## 知 VPN实例间只允许部分网段之间互通典型配置举例

[路由策略](https://zhiliao.h3c.com/questions/catesDis/50) **[孙兆强](https://zhiliao.h3c.com/User/other/1781)** 2022-07-23 发表

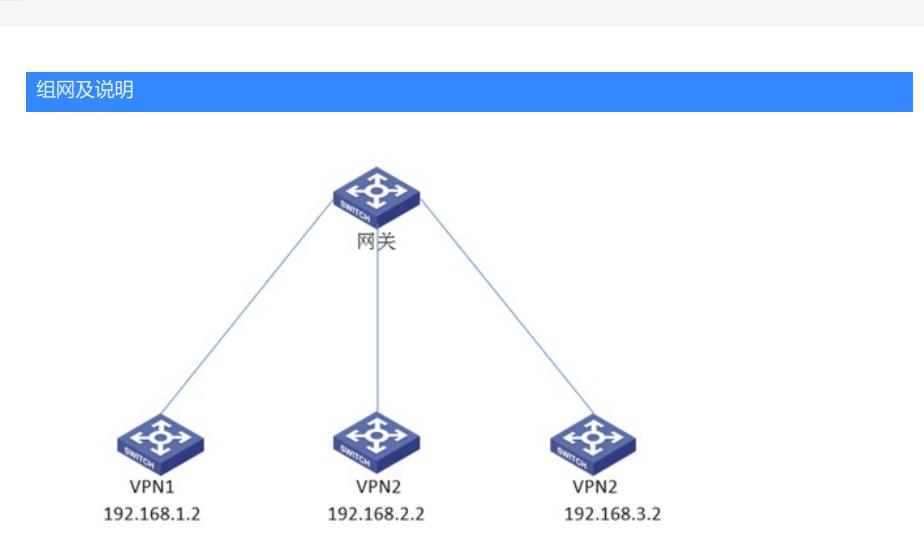

现场有多个vpn实例,每个vpn实例下有多个网段。客户需要两个vpn实例之间只有部分网段能够互通。 如图例中,要求vpn1中的192.168.1.0/24网关与vpn2中的192。168.2.0/24网段能通,但是与vpn2中的 192.168.3.0/24网段不通。

配置步骤

```
acl advanced 3001
rule 0 permit ip source 192.168.2.0 0.0.0.255
#
acl advanced 3002
rule 0 permit ip source 192.168.1.0 0.0.0.255
#
route-policy guolv1 permit node 1
if-match ip address acl 3001
#
route-policy guolv2 permit node 1
if-match ip address acl 3002
ip vpn-instance vpn1
#
address-family ipv4
route-replicate from vpn-instance vpn2 protocol direct route-policy guolv1
#
ip vpn-instance vpn2
#
address-family ipv4
route-replicate from vpn-instance vpn1 protocol direct route-policy guolv2
```
#

## 配置关键点

主要用到了路由引入及路由策略,如果是公网路由与vpn实例路由相互引入,则配置参考如下。是否支 持public引入vpn实例路由与设备及版本有关。 # 将VPN实例vpn1中OSPF的有效路由引入到公网中。 <Sysname> system-view [Sysname] ip public-instance [Sysname-public-instance] address-family ipv4 [Sysname-public-instance-ipv4] route-replicate from vpn-instance vpn1 protocol ospf 1 # 引入公网OSPF的有效路由到VPN实例vpn1中。

<Sysname> system-view

[Sysname]ip vpn-instance vpn1

[Sysname-vpn-instance-vpn1] address-family ipv4

[Sysname-vpn-ipv4-vpn1] route-replicate from public protocol ospf 1